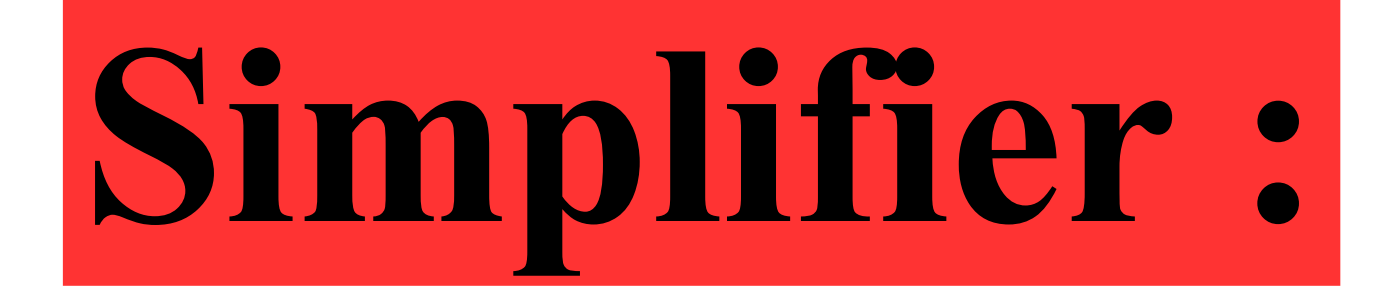

### 7×7×7×7×7×7×7×7

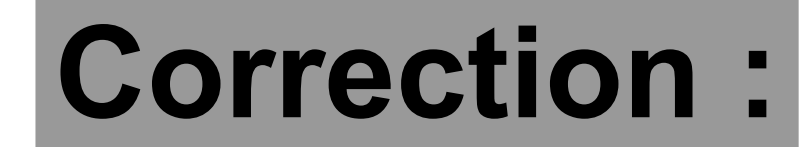

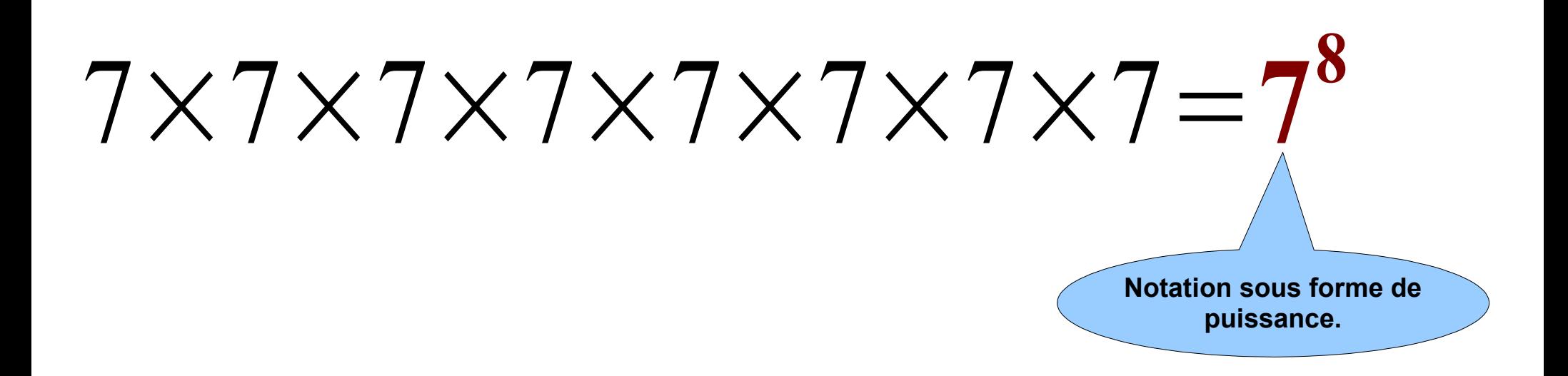

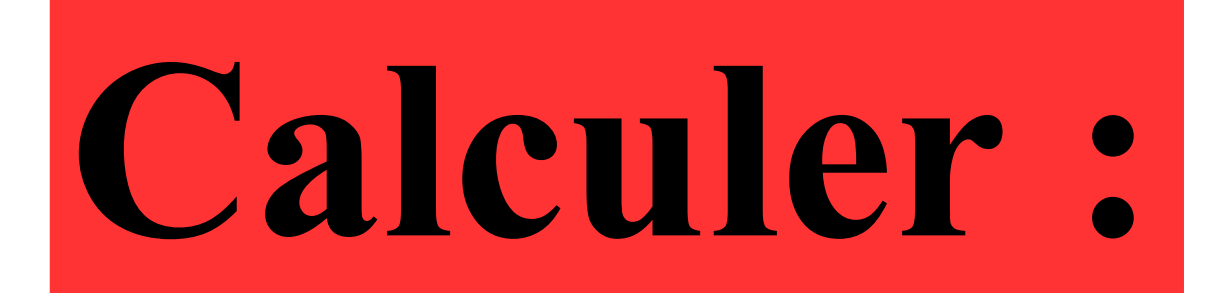

## $2-2^3$

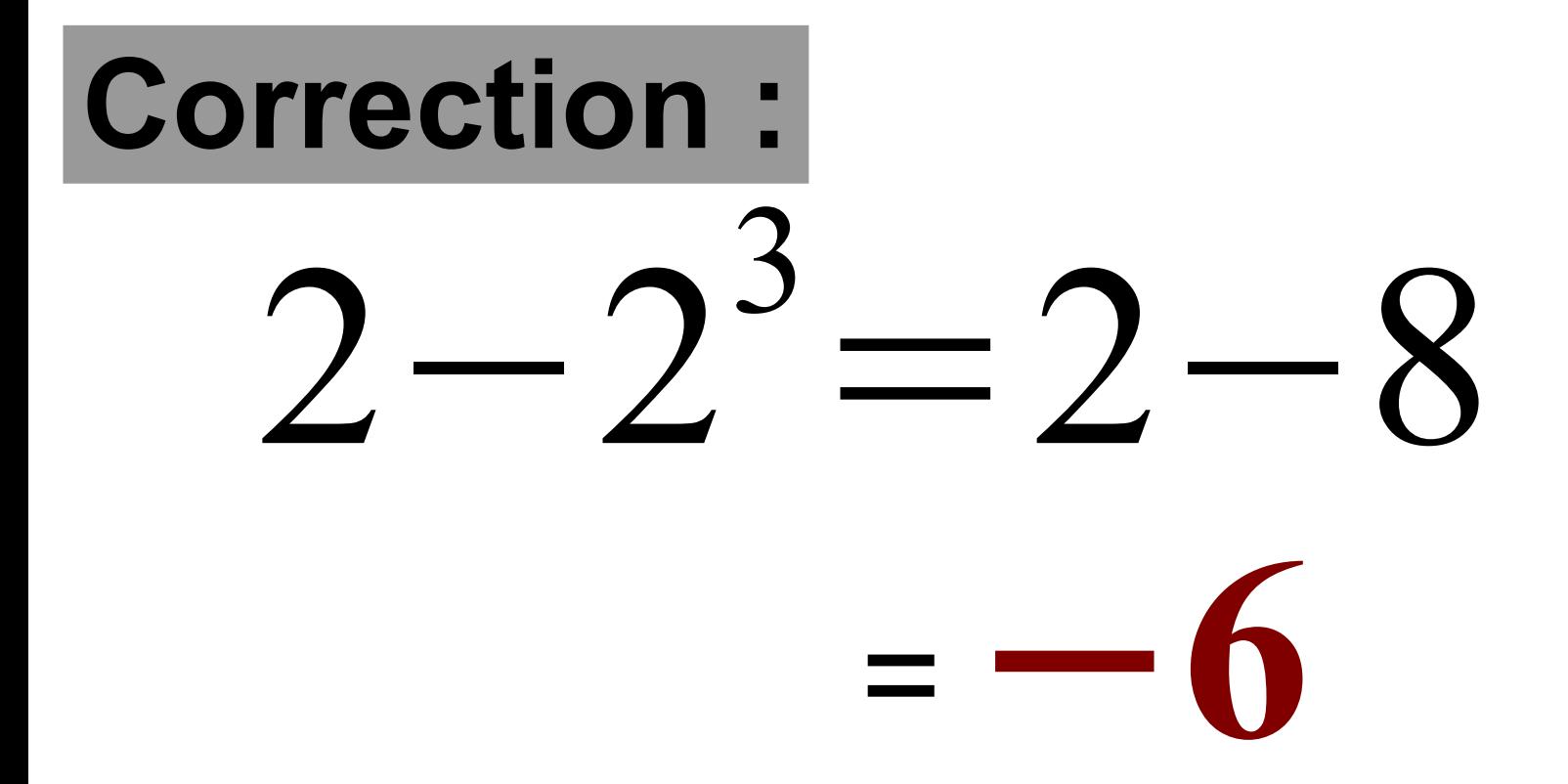

#### Donner l'écriture décimale de:

# $10<sup>4</sup>$

#### **Correction :**

## $10^4\!=\!10\!\times\!10\!\times\!10\!\times\!10$ = **10 000**

#### Donner l'écriture décimale de:

## $\bigcap$

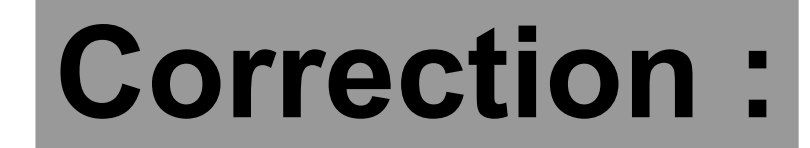

# $\frac{1}{2} = \frac{1}{4} = 0,25$

#### **On considère la série statistique :**

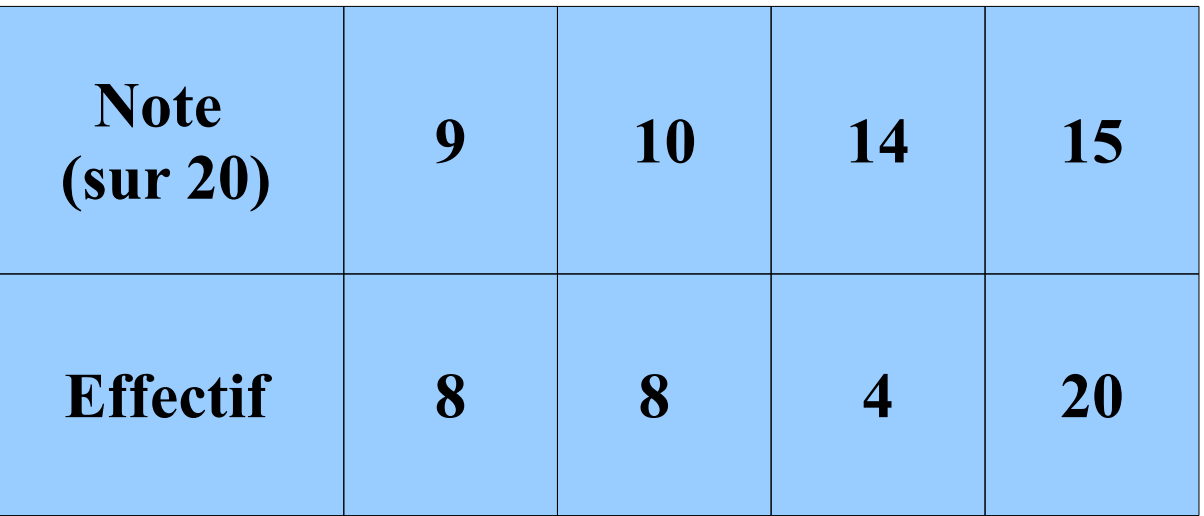

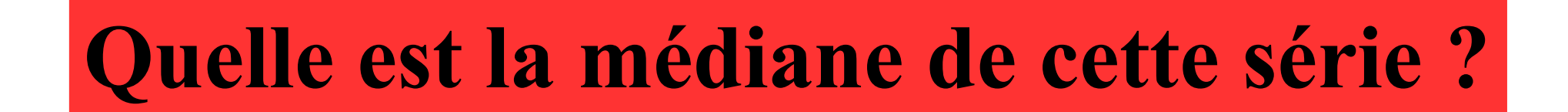

#### **Correction :**

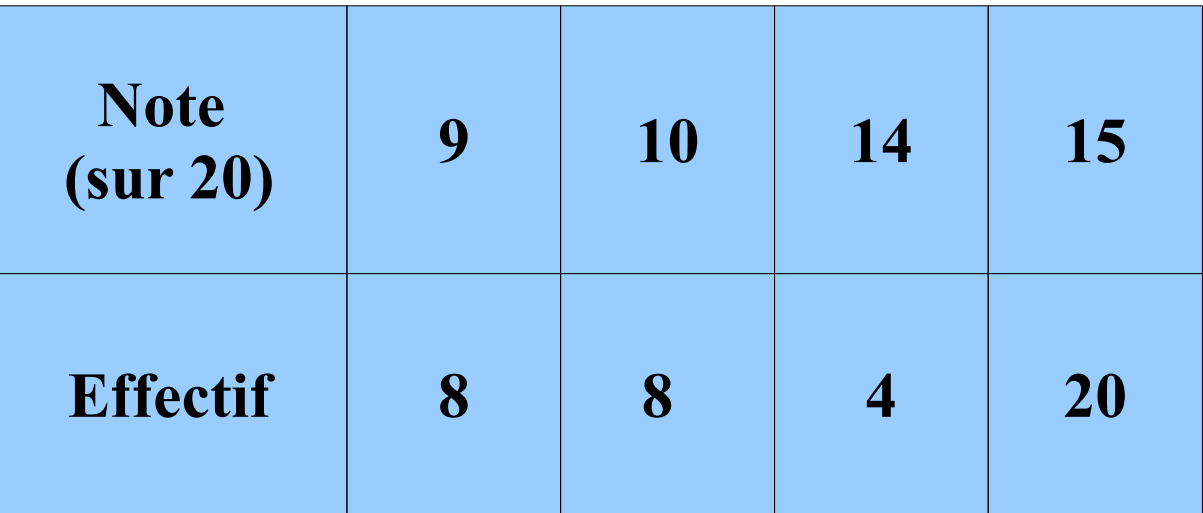

Comme il y 40 valeurs dans la série alors la médiane correspond à la moyenne de la 20ième valeur et de la 21ième valeur. Comme la 20ième valeur est 14 et la 21ième valeur est 15 alors **la médiane est 14,5**.